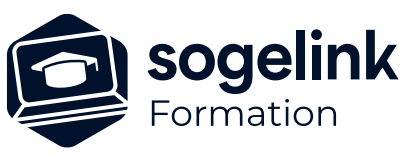

# **GEOSNAP et CLOUD2MAP : Initiation**

### PROGRAMME DE FORMATION -

**Les objectifs du stage**

Réaliser un plan à l'aide de Cloud2Map à partir d'un relevé réalisé avec la solution Geosnap

## **Programme détaillé**

- ✓ Présentation du concept Geosnap et Cloud2Map
- ✓ Geosnap:
	- o Typologie des missions
	- o Création d'une mission sur le compte Sogelink et détail des étapes du traitement
	- o Protocole terrain et cadre d'utilisation (itinéraire et recouvrement, contraintes en limites avec murs et bâtiments, qualité du géoréférencement, cibles automatique et calage manuel, phasage...)
	- o Matériel utilisé (DJI, mission drone...). présentation et configuration
	- o Acquisition terrain
	- o Vidage du projet et suivi du traitement
	- o Analyse du rapport de traitement généré
- ✓ Cloud2Map :
	- o Gestionnaire d'affaires
	- o Préparation d'un projet
	- o Interface et réglages préliminaires
	- o Dessiner
	- o Travail sur nuage de points
	- o Modifications des éléments existants
	- o Imprimer avec Cloud2map
	- o Renseignements attributaires
- ✓ Bilan

*C2M10*

#### **PUBLIC VISÉ**

Utilisateurs du logiciel CLOUD2MAP et GEOSNAP

#### **PRÉREQUIS**

Aucun

#### **MODALITÉS TECHNIQUES**

Chaque participant doit avoir un ordinateur comprenant la licence CLOUD2MAP à jour, , une connexion Internet ainsi qu'un matériel d'acquisition (Camera DJI, GoPro, drone...)

#### **MODALITÉS PÉDAGOGIQUES**

Formation en français Exposé avec support, démonstrations et exercices, échanges d'expériences, questions/réponses

#### **PROFIL DE L'INTERVENANT**

Formateurs(trices) experts(es) sur les logiciels SOGELINK ENGINEERING

#### **NATURE DES TRAVAUX DEMANDÉS**

Manipulation du logiciel et réalisation de cas pratiques

#### **MODALITÉS D'ACCÈS ET DE SUIVI**

Convention de formation (tarif, lieu, horaires) Feuille d'émargement par demi-journée Attestation de fin de formation et/ou certificat de réalisation

 Accessibilité aux personnes en situation de handicap, nous consulter : **handicapengineering@sogelink.com**

#### **DÉLAIS D'ACCÈS**

Sous 45 jours minimum

#### **ÉVALUATION & VALIDATION**

Evaluation des acquis par la réalisation d'exercices pratiques ou QCM

#### **DURÉE & MODALITÉS D'INTERVENTION**

2 jours soit 14 heures INTRA en présentiel 4 participants maximum conseillé